# Package 'MetAlyzer'

March 13, 2024

Type Package

Title Read and Analyze 'MetIDQ™' Software Output Files

Version 1.0.0

Maintainer Nils Mechtel <nils.mech@gmail.com>

**Depends**  $R (= 4.0.0)$ 

#### biocViews

- Imports SummarizedExperiment, openxlsx, stringr, dplyr, tidyr, tibble, agricolae, ggplot2, ggrepel, utils, rlang, methods, data.table, S4Vectors, qvalue
- Description The 'MetAlyzer' S4 object provides methods to read and reformat metabolomics data for convenient data handling, statistics and downstream analysis. The resulting format corresponds to input data of the Shiny app 'MetaboExtract' (<<https://www.metaboextract.shiny.dkfz.de/MetaboExtract/>>).

#### License GPL-3

Encoding UTF-8

Language en-US

RoxygenNote 7.2.3

Suggests rmarkdown, knitr

VignetteBuilder knitr

URL <https://github.com/nilsmechtel/MetAlyzer>

BugReports <https://github.com/nilsmechtel/MetAlyzer/issues>

#### NeedsCompilation no

Author Nils Mechtel [aut, cre] (<<https://orcid.org/0000-0002-1278-7125>>), Luis Herfurth [aut] (<<https://orcid.org/0009-0000-9933-3056>>), Carolin Andresen [aut] (<<https://orcid.org/0000-0002-8960-7719>>), Daniel Huebschmann [aut] (<<https://orcid.org/0000-0002-6041-7049>>)

Repository CRAN

Date/Publication 2024-03-13 00:00:02 UTC

## <span id="page-1-0"></span>R topics documented:

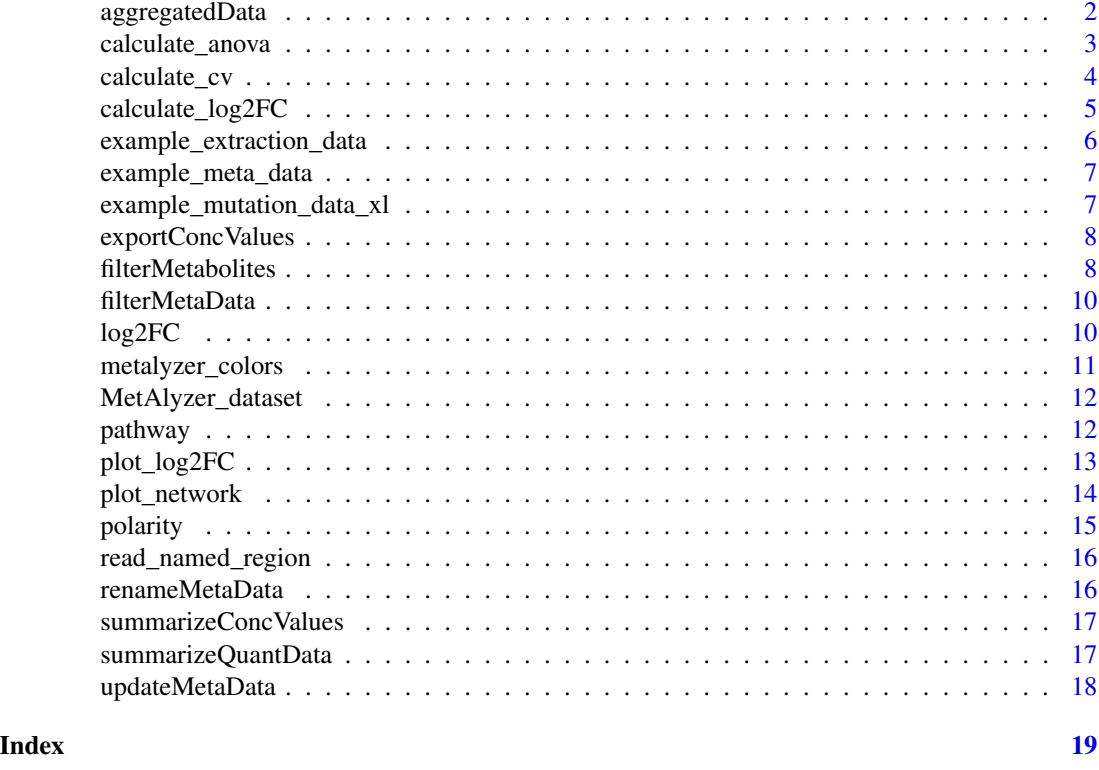

aggregatedData *Get Aggregated Data*

#### Description

This function returns the tibble "aggregated\_data".

#### Usage

aggregatedData(metalyzer\_se)

#### Arguments

metalyzer\_se SummarizedExperiment

#### Examples

metalyzer\_se <- MetAlyzer\_dataset(file\_path = example\_extraction\_data())

aggregatedData(metalyzer\_se)

<span id="page-2-0"></span>calculate\_anova *One-way ANOVA*

#### Description

This method performs a one-way ANOVA on the grouped aggregated\_data (the categorical variable is removed from grouping first). The vector of the categorical variable needs to have at least two levels after removing NAs from the dependent variable vector. Otherwise a vector of NA is returned. A Tukey post-hoc test is then used to determine group names, starting with "A" followed by further letters. These group names are added to aggregated\_data in the column ANOVA\_Group. Thereby, metabolites can be identified which are significantly higher in one or more of the categorical variable compared to all other for each metabolite.

#### Usage

```
calculate_anova(
  metalyzer_se,
  categorical,
  groups = NULL,
  impute_perc_of_min = 0.2,
  impute_NA = TRUE
)
```
#### Arguments

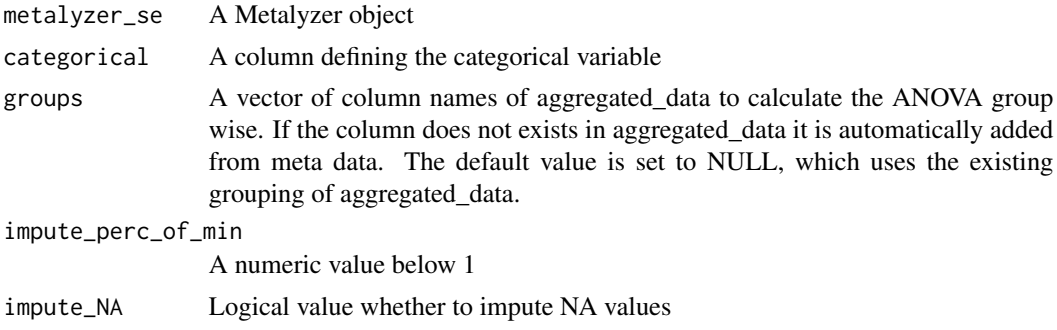

#### Value

A data frame containing the log2 fold change for each metabolite

```
metalyzer_se <- MetAlyzer_dataset(file_path = example_extraction_data())
metalyzer_se <- renameMetaData(
  metalyzer_se,
  Extraction_Method = "Sample Description"
)
# reduced to only 'Acylcarnitines' (first metabolic class) for simplicity
```
#### <span id="page-3-0"></span>4 calculate\_cv

```
drop_vec = unique(metalyzer_se@elementMetadata$metabolic_classes)[2:24]
metalyzer_se <- filterMetabolites(
 metalyzer_se,
 drop_metabolites = drop_vec
)
metalyzer_se <- filterMetaData(
  metalyzer_se,
  Tissue == "Drosophila"
\lambdametalyzer_se <- calculate_anova(
  metalyzer_se,
  categorical = "Extraction_Method",
  groups = c("Metabolite"),
  impute\_perc\_of\_min = 0.2,
  impute_NA = TRUE
)
```
calculate\_cv *Add mean, SD and CV*

#### Description

This function calculates the mean, standard deviation (SD) and the coefficient of variation (CV) for each group and adds them to aggregated\_data.

#### Usage

```
calculate_cv(
  metalyzer_se,
  groups = NULL,
  cv_{\text{thresholds}} = c(0.1, 0.2, 0.3),na.rm = TRUE
\lambda
```
#### Arguments

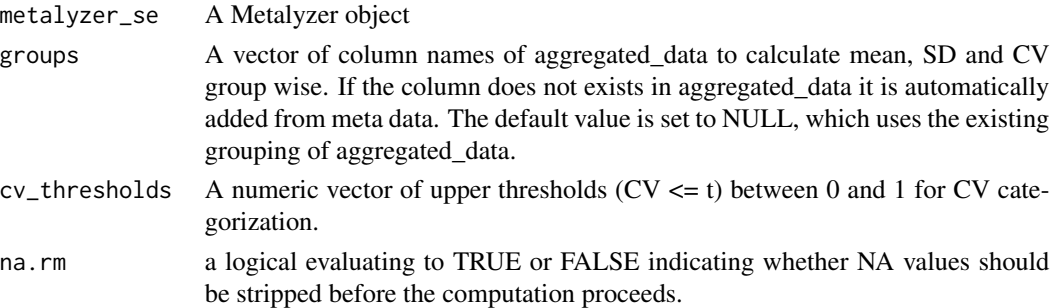

#### Value

An updated aggregated\_data tibble data frame

#### <span id="page-4-0"></span>calculate\_log2FC 5

#### Examples

```
metalyzer_se <- MetAlyzer_dataset(file_path = example_extraction_data())
metalyzer_se <- renameMetaData(
  metalyzer_se,
  Extraction_Method = "Sample Description"
\mathcal{L}metalyzer_se <- filterMetaData(
 metalyzer_se,
 Tissue == "Drosophila"
)
metalyzer_se <- calculate_cv(
 metalyzer_se,
 groups = c("Tissue", "Extraction_Method", "Metabolite"),
 cv_{\text{hresholds}} = c(0.1, 0.2, 0.3),na.rm = TRUE
\lambda
```
calculate\_log2FC *Calculate log2 fold change*

#### Description

This function calculates the log2 fold change of two groups from plotting\_data.

#### Usage

```
calculate_log2FC(
 metalyzer_se,
  categorical,
  impute_perc_of_min = 0.2,
  impute_NA = FALSE
)
```
#### Arguments

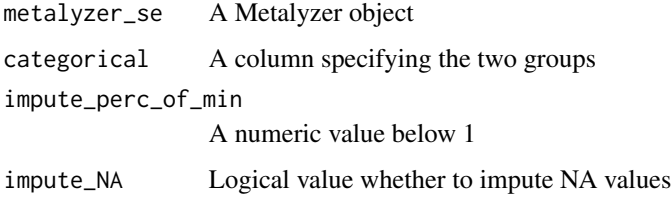

#### Value

A data frame containing the log2 fold change for each metabolite

#### Examples

```
metalyzer_se <- MetAlyzer_dataset(file_path = example_mutation_data_xl())
metalyzer_se <- filterMetabolites(
 metalyzer_se,
 drop_metabolites = "Metabolism Indicators"
\mathcal{L}metalyzer_se <- renameMetaData(
 metalyzer_se,
  Mutant_Control = "Sample Description"
)
metalyzer_se <- calculate_log2FC(
  metalyzer_se,
  categorical = "Mutant_Control",
  impute_perc_of_min = 0.2,
  impute_NA = FALSE
\mathcal{L}
```
example\_extraction\_data

*Get example extraction data*

#### Description

This function returns the extraction\_data\_MxP\_Quant\_500.xlsx file path.

#### Usage

```
example_extraction_data()
```
#### Value

extraction\_data\_MxP\_Quant\_500.xlsx file path

#### Examples

fpath <- example\_extraction\_data()

<span id="page-5-0"></span>

<span id="page-6-0"></span>example\_meta\_data *Get example meta data*

#### Description

This function returns the data frame loaded from example\_meta\_data.RDS.

#### Usage

```
example_meta_data()
```
#### Value

data frame loaded from example\_meta\_data.RDS

#### Examples

```
fpath <- example_meta_data()
```
example\_mutation\_data\_xl

*Get example mutation data*

#### Description

This function returns the mutation\_data\_MxP\_Quant\_500\_XL.xlsx file path.

#### Usage

```
example_mutation_data_xl()
```
#### Value

mutation\_data\_MxP\_Quant\_500\_XL.xlsx file path

#### Examples

fpath <- example\_mutation\_data\_xl()

<span id="page-7-0"></span>exportConcValues *Export filtered raw data as csv*

#### Description

This function exports the filtered raw data in the CSV format.

#### Usage

```
exportConcValues(metalyzer_se, ..., file_path = "metabolomics_data.csv")
```
#### Arguments

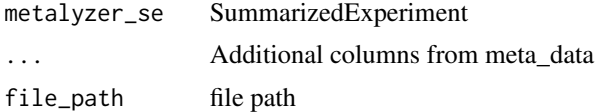

#### Examples

```
metalyzer_se <- MetAlyzer_dataset(file_path = example_extraction_data())
```

```
output_file <- file.path(tempdir(), "metabolomics_data.csv")
exportConcValues(
 metalyzer_se,
 `Sample Description`,
 Tissue,
 file_path = output_file
)
unlink(output_file)
```
filterMetabolites *Filter metabolites*

#### Description

This function filters out certain classes or metabolites of the metabolites vector. If aggregated\_data is not empty, metabolites and class will also be filtered here.

#### Usage

```
filterMetabolites(
 metalyzer_se,
 drop_metabolites = c("Metabolism Indicators"),
  drop_NA_concentration = FALSE,
  drop_quant_status = NULL,
 min_percent_valid = NULL,
```

```
valid_status = c("Valid", "LOQ"),
 per_group = NULL,
  inplace = FALSE
\mathcal{L}
```
#### Arguments

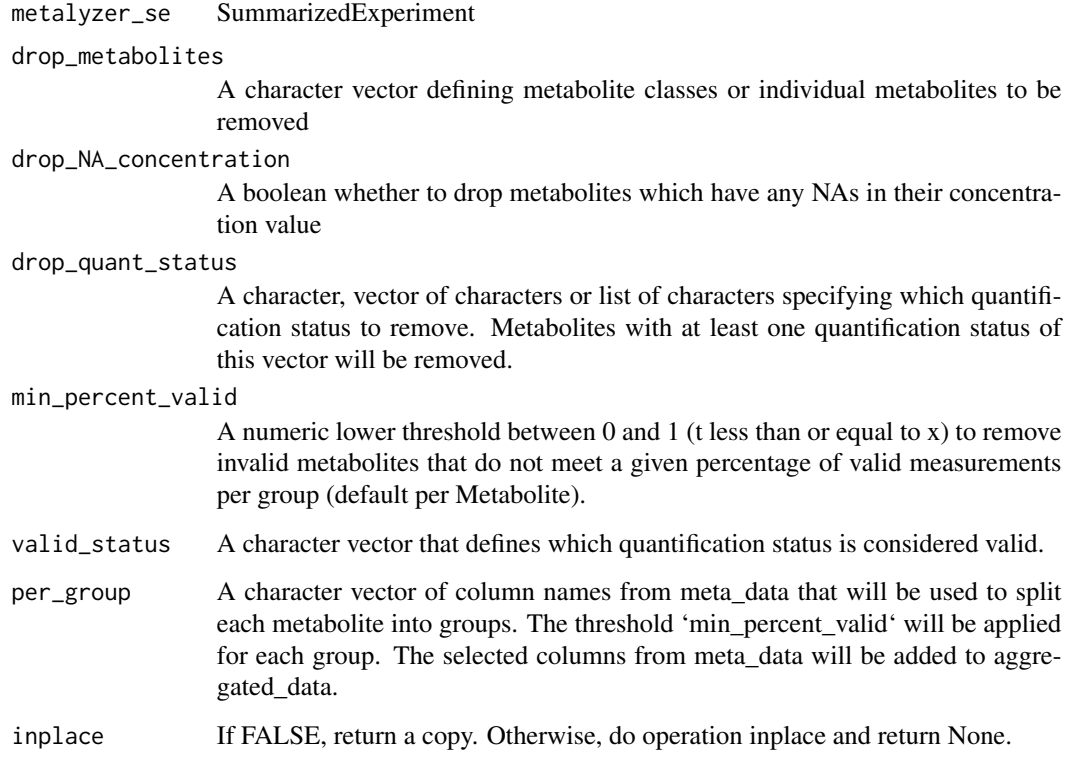

### Value

An updated SummarizedExperiment

```
metalyzer_se <- MetAlyzer_dataset(file_path = example_extraction_data())
drop_metabolites <- c("C0", "C2", "C3", "Metabolism Indicators",
 inplace = TRUE
\lambdametalyzer_se <- filterMetabolites(metalyzer_se, drop_metabolites)
# or
filterMetabolites(metalyzer_se, drop_metabolites, inplace = TRUE)
```
<span id="page-9-0"></span>filterMetaData *Filter meta data*

#### Description

This function updates the "Filter" column in meta\_data to filter out samples.

#### Usage

filterMetaData(metalyzer\_se, ..., inplace = FALSE)

#### Arguments

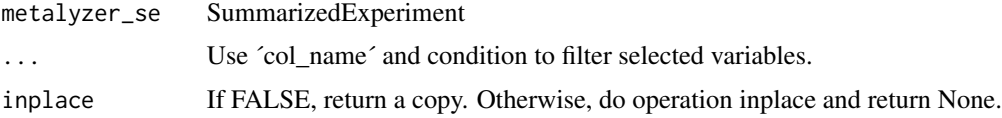

#### Value

An updated SummarizedExperiment

#### Examples

```
metalyzer_se <- MetAlyzer_dataset(file_path = example_extraction_data())
metalyzer_se <- filterMetaData(metalyzer_se, !is.na(Tissue))
metalyzer_se <- filterMetaData(metalyzer_se, `Sample Description` %in% 1:6)
# or
filterMetaData(metalyzer_se, !is.na(Tissue), inplace = TRUE)
filterMetaData(metalyzer_se, `Sample Description` %in% 1:6, inplace = TRUE)
```
log2FC *Get log2FC Data*

#### Description

This function returns the tibble "log2FC".

#### Usage

log2FC(metalyzer\_se)

#### Arguments

metalyzer\_se SummarizedExperiment

#### <span id="page-10-0"></span>metalyzer\_colors 11

#### Examples

```
metalyzer_se <- MetAlyzer_dataset(file_path = example_mutation_data_xl())
metalyzer_se <- filterMetabolites(
 metalyzer_se,
 drop_metabolites = "Metabolism Indicators"
)
metalyzer_se <- renameMetaData(
 metalyzer_se,
 Mutant_Control = "Sample Description"
\lambdametalyzer_se <- calculate_log2FC(
  metalyzer_se,
  categorical = "Mutant_Control",
  impute\_perc\_of\_min = 0.2,
  impute_NA = TRUE
)
log2FC(metalyzer_se)
```
metalyzer\_colors *Get MetAlyzer colors*

#### Description

This function returns the vector loaded from metalyzer\_colors.RDS.

#### Usage

```
metalyzer_colors()
```
#### Value

data frame loaded from metalyzer\_colors.RDS

#### Examples

fpath <- metalyzer\_colors()

<span id="page-11-0"></span>MetAlyzer\_dataset *Open file and read data*

#### Description

This function creates a SummarizedExperiment (SE) from the given 'MetIDQ' output Excel sheet: metabolites (rowData), meta data (colData), concentration data (assay), quantification status(assay) The column "Sample Type" and the row "Class" are used as anchor cells in the Excel sheet and are therefore a requirement.

#### Usage

```
MetAlyzer_dataset(
  file_path,
  sheet = 1,
 status_list = list(Valid = c("#B9DE83", "#00CD66"), LOQ = c("#B2D1DC", "#7FB2C5",
   "#87CEEB"), LOD = c("#A28BA3", "#6A5ACD"), `ISTD Out of Range` = c("#FFF099",
    "#FFFF33"), Invalid = "#FFFFCC", Incomplete = c("#CBD2D7", "#FFCCCC")),
  silent = FALSE
)
```
#### Arguments

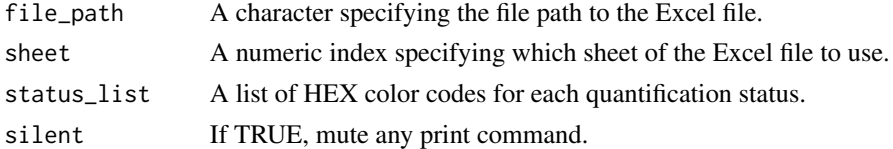

#### Value

A Summarized Experiment object

#### Examples

```
metalyzer_se <- MetAlyzer_dataset(file_path = example_extraction_data())
```
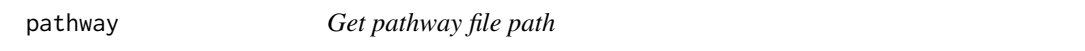

#### Description

This function returns the pathway.xlsx file path.

#### Usage

pathway()

#### <span id="page-12-0"></span>plot\_log2FC 13

#### Value

pathway.xlsx file path

#### Examples

fpath <- pathway()

plot\_log2FC *Plot log2 fold change*

### Description

This method plots the log2 fold change for each metabolite.

#### Usage

```
plot_log2FC(
 metalyzer_se,
 signif\_colors = c('#5F5F5F' = 1, '#FEBF6E' = 0.1, '#EE5C42' = 0.05, '#8B1A1A' = 0.01),hide_labels_for = c(),
 class_colors = "MetAlyzer",
 polarity_file = "MxPQuant500",
 vulcano = FALSE
)
```
#### Arguments

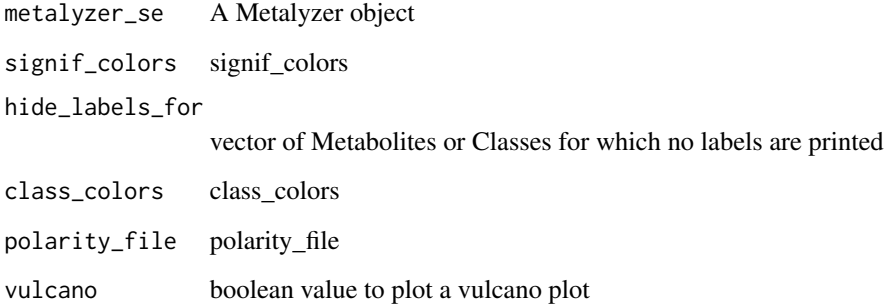

#### Value

ggplot object

#### Examples

```
metalyzer_se <- MetAlyzer_dataset(file_path = example_mutation_data_xl())
metalyzer_se <- filterMetabolites(
  metalyzer_se,
  drop_metabolites = "Metabolism Indicators"
\lambdametalyzer_se <- renameMetaData(
  metalyzer_se,
  Mutant_Control = "Sample Description"
)
metalyzer_se <- calculate_log2FC(
 metalyzer_se,
  categorical = "Mutant_Control",
  impute_perc_of_min = 0.2,
  impute_NA = TRUE
)
# p_vulcano <- plot_log2FC(metalyzer_se, vulcano=TRUE)
# p_fc <- plot_log2FC(metalyzer_se, vulcano=FALSE)
```
plot\_network *Plot Pathway Network*

#### Description

This function plots the log2 fold change for each metabolite and visualizes it, in a pathway network.

#### Usage

```
plot_network(
 metalyzer_se,
 q-value = 0.05,
 metabolite_text_size = 3,
 connection_width = 0.75,
  pathway_text_size = 6,
 pathway_width = 4,
  scale_colors = c("green", "black", "magenta")
)
```
#### Arguments

```
metalyzer_se A Metalyzer object
q_value The q-value threshold for significance
metabolite_text_size
                 The text size of metabolite labels
connection_width
                 The line width of connections between metabolites
```
<span id="page-13-0"></span>

#### <span id="page-14-0"></span>polarity and the contract of the contract of the contract of the contract of the contract of the contract of the contract of the contract of the contract of the contract of the contract of the contract of the contract of t

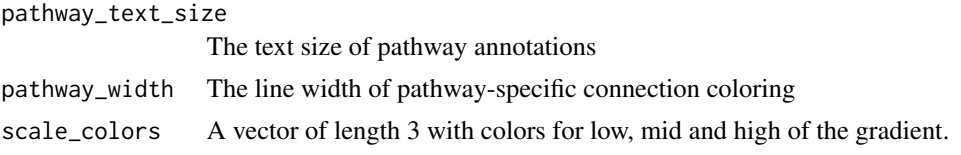

#### Value

ggplot object

#### Examples

```
metalyzer_se <- MetAlyzer_dataset(file_path = example_mutation_data_xl())
metalyzer_se <- filterMetabolites(
  metalyzer_se,
  drop_metabolites = "Metabolism Indicators"
)
metalyzer_se <- renameMetaData(
  metalyzer_se,
  Mutant_Control = "Sample Description"
)
metalyzer_se <- calculate_log2FC(
  metalyzer_se,
  categorical = "Mutant_Control",
  impute_perc_of_min = 0.2,
  impute_NA = FALSE
\mathcal{L}network <- plot_network(metalyzer_se, q_value = 0.05)
```
polarity *Get polarity file path*

#### Description

This function returns the polarity.csv file path.

#### Usage

polarity()

#### Value

polarity.csv file path

#### Examples

fpath <- polarity()

<span id="page-15-0"></span>read\_named\_region *Read Named Regions*

#### Description

This function reads in the named regions of an excel file.

#### Usage

read\_named\_region(file\_path, named\_region)

#### Arguments

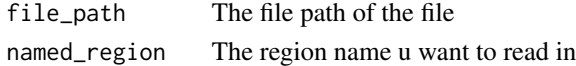

renameMetaData *Rename meta data*

#### Description

This function renames a column of meta\_data.

#### Usage

```
renameMetaData(metalyzer_se, ..., inplace = FALSE)
```
#### Arguments

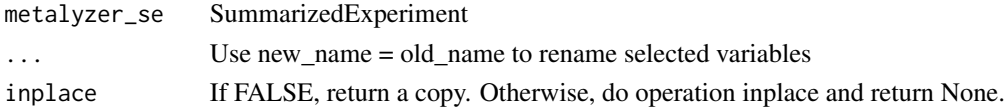

#### Value

An updated SummarizedExperiment

```
metalyzer_se <- MetAlyzer_dataset(file_path = example_extraction_data())
metalyzer_se <- renameMetaData(
 metalyzer_se,
 Method = `Sample Description`
\lambda# or
renameMetaData(metalyzer_se, Model_Organism = Tissue, inplace = TRUE)
```
<span id="page-16-0"></span>summarizeConcValues *Summarize concentration values*

#### Description

This function prints quantiles and NAs of raw data.

#### Usage

summarizeConcValues(metalyzer\_se)

#### Arguments

metalyzer\_se SummarizedExperiment

#### Examples

```
metalyzer_se <- MetAlyzer_dataset(file_path = example_extraction_data())
```

```
summarizeConcValues(metalyzer_se)
```
summarizeQuantData *Summarize quantification status*

#### Description

This function lists the number of each quantification status and its percentage.

#### Usage

```
summarizeQuantData(metalyzer_se)
```
#### Arguments

metalyzer\_se SummarizedExperiment

#### Examples

```
metalyzer_se <- MetAlyzer_dataset(file_path = example_extraction_data())
```
summarizeQuantData(metalyzer\_se)

<span id="page-17-0"></span>updateMetaData *Update meta data*

#### Description

This function adds another column to filtered meta\_data.

#### Usage

updateMetaData(metalyzer\_se, ..., inplace = FALSE)

#### Arguments

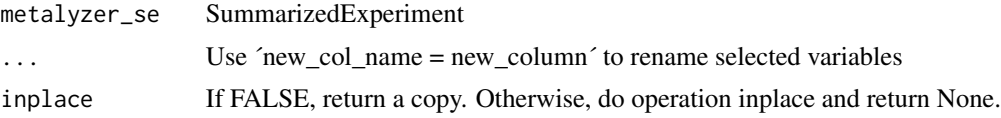

#### Value

An updated SummarizedExperiment

```
metalyzer_se <- MetAlyzer_dataset(file_path = example_extraction_data())
metalyzer_se <- updateMetaData(
 metalyzer_se,
 Date = Sys.Date(), Analyzed = TRUE
)
# or
updateMetaData(
  metalyzer_se,
  Date = Sys.Date(), Analyzed = TRUE, inplace = TRUE
\mathcal{L}
```
# <span id="page-18-0"></span>Index

aggregatedData, [2](#page-1-0)

calculate\_anova, [3](#page-2-0) calculate\_cv, [4](#page-3-0) calculate\_log2FC, [5](#page-4-0)

example\_extraction\_data, [6](#page-5-0) example\_meta\_data, [7](#page-6-0) example\_mutation\_data\_xl, [7](#page-6-0) exportConcValues, [8](#page-7-0)

filterMetabolites, [8](#page-7-0) filterMetaData, [10](#page-9-0)

log2FC, [10](#page-9-0)

metalyzer\_colors, [11](#page-10-0) MetAlyzer\_dataset, [12](#page-11-0)

pathway, [12](#page-11-0) plot\_log2FC, [13](#page-12-0) plot\_network, [14](#page-13-0) polarity, [15](#page-14-0)

read\_named\_region, [16](#page-15-0) renameMetaData, [16](#page-15-0)

summarizeConcValues, [17](#page-16-0) summarizeQuantData, [17](#page-16-0)

updateMetaData, [18](#page-17-0)